### **Plano de aula de Informática**

#### **Escola: Escola Municipal Felisberto Vilarino Dutra**

**Professor:** André Neumann Data: 27/04/2020

**Turma:** 5º do ensino fundamental

**Componente curricular:** Informática

**Objeto de conhecimento:** Hardware (Partes do computador)

**Objetivo de aprendizagem**: Revisar os principais conteúdos desenvolvidos nos anos anteriores, tais como: Propiciar o contato com o computador e reconhecer suas partes.

# **Habilidades da BNCC: Competência geral 5:**

"Compreender, utilizar e criar tecnologias digitais de informação e comunicação de forma crítica, significativa, reflexiva e ética nas diversas práticas sociais (incluindo as escolares) para se comunicar, acessar e disseminar informações, produzir conhecimentos, resolver problemas e exercer protagonismo e autoria na vida pessoal e coletiva." (BNCC, 2018)

#### **Desenvolvimento:**

1º. Leia atentamente ao quadro abaixo:

### **O que é o computador?**

É **máquina** (HARDWARE) com diversos **componentes/dispositivos** que processa diversas tarefas e informações, dentro de um **sistema operacional** (SOFTWARE).

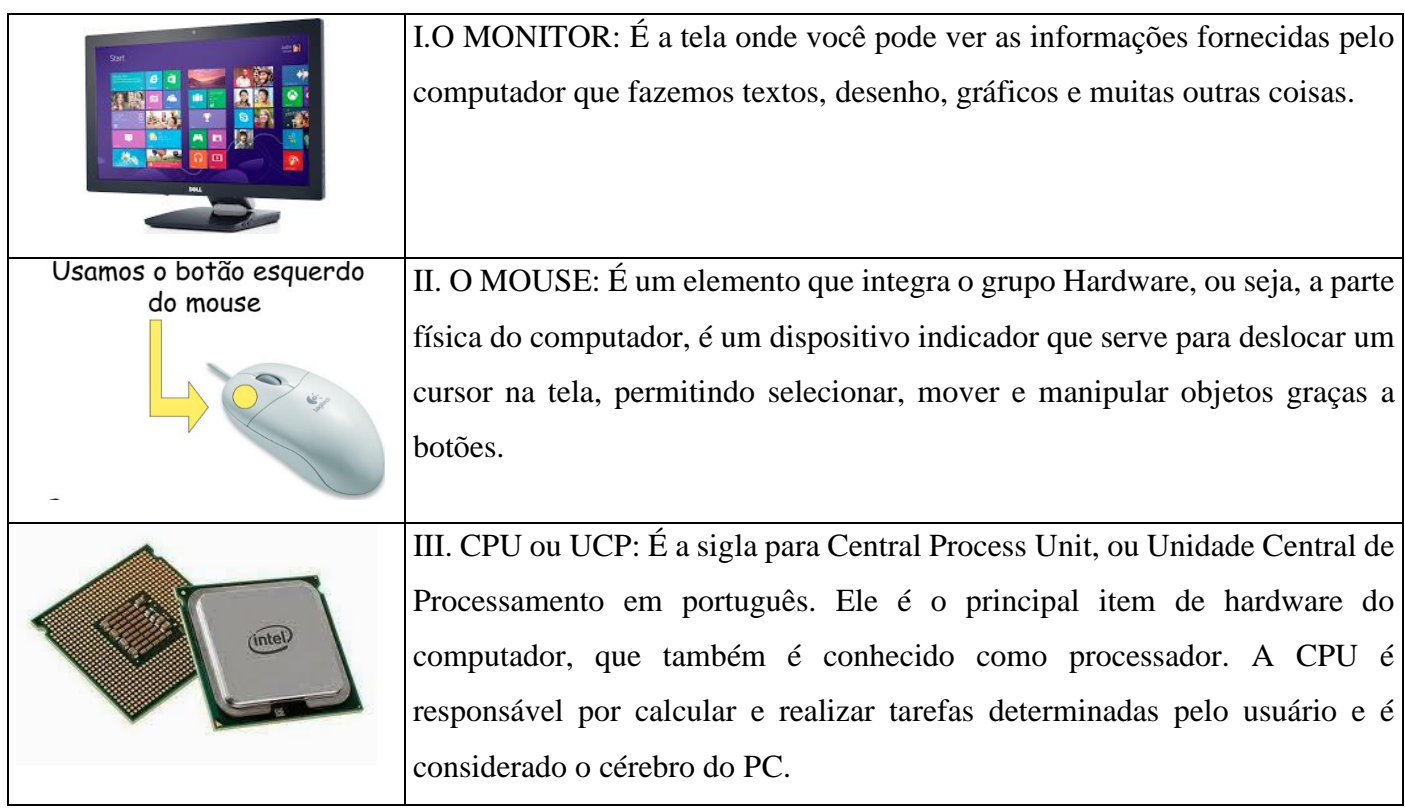

## **Conhecendo o computador e suas partes (hardware):**

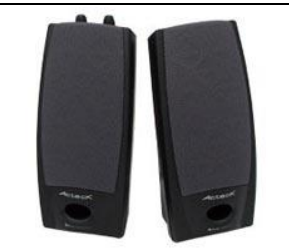

IV. CAIXA DE SOM: Projetados para reproduzir som, suas funções permitem ouvir diferentes tipos de sons emitidos pelo computador, o que às vezes indica algo em particular.

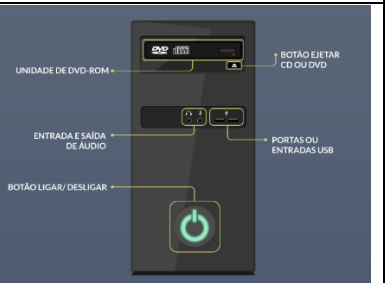

0 0000 0000 0000 000 - - -

las de funcão

V. GABINETE: Serve principalmente como uma maneira de montar fisicamente e contêm todos os componentes reais dentro de um computador, como a placa-mãe, Disco Rígido (HD), DVD, Entra USB etc. Eles normalmente vêm com uma fonte de alimentação. Importante porque algumas peças do computador são delicadas e não podem sofrer nenhum tipo de impacto ou acúmulo de pó. Por isso, essa proteção não pode faltar.

VI.TECLADO: Cada vez que uma tecla é pressionada, um sinal específico é transmitido ao equipamento.

Permite a introdução de caracteres (como letras, números e símbolos). É um dispositivo de entrada essencial para um computador, pois é o que permite inserir comandos.

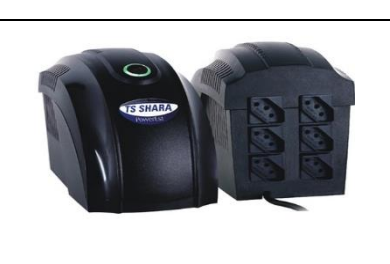

VII. O ESTABILIZADOR é um equipamento que tem a função de proteger aparelhos eletrônicos das variações de tensão que recebe da rede elétrica. Portanto, suas tomadas devem trazer energia estabilizada, diferente da energia que vem da rua, exposta a variações

Em seu caderno de informática ou em uma folha coloque a data e realize as atividades.

- 1) Oque é um computador?
- 2) Assinale a resposta correta:
	- a) Sem mim vocês não conseguiriam processar as informações na placa-mãe. Quem sou?

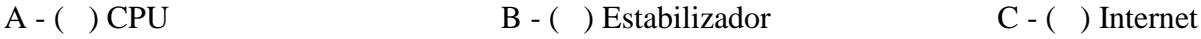

- b) Através de mim você consegue ver tudo que escreve com o teclado. Quem sou eu?
- A ( ) ENIAC B ( ) Monitor C ( ) Impressora
- c) Qual o nome do componente que nos permite a digitação?
- A ( ) Gabinete B ( ) Mouse C ( ) Teclado

d) Chama-se clique, a ação de pressionar um botão para efetuar uma ação. Quem sou?

 $A - ( )$  Caixa de Som B - ( ) Mouse C - ( ) UCP

#### 3) Elabore uma frase para cada parte do computador:

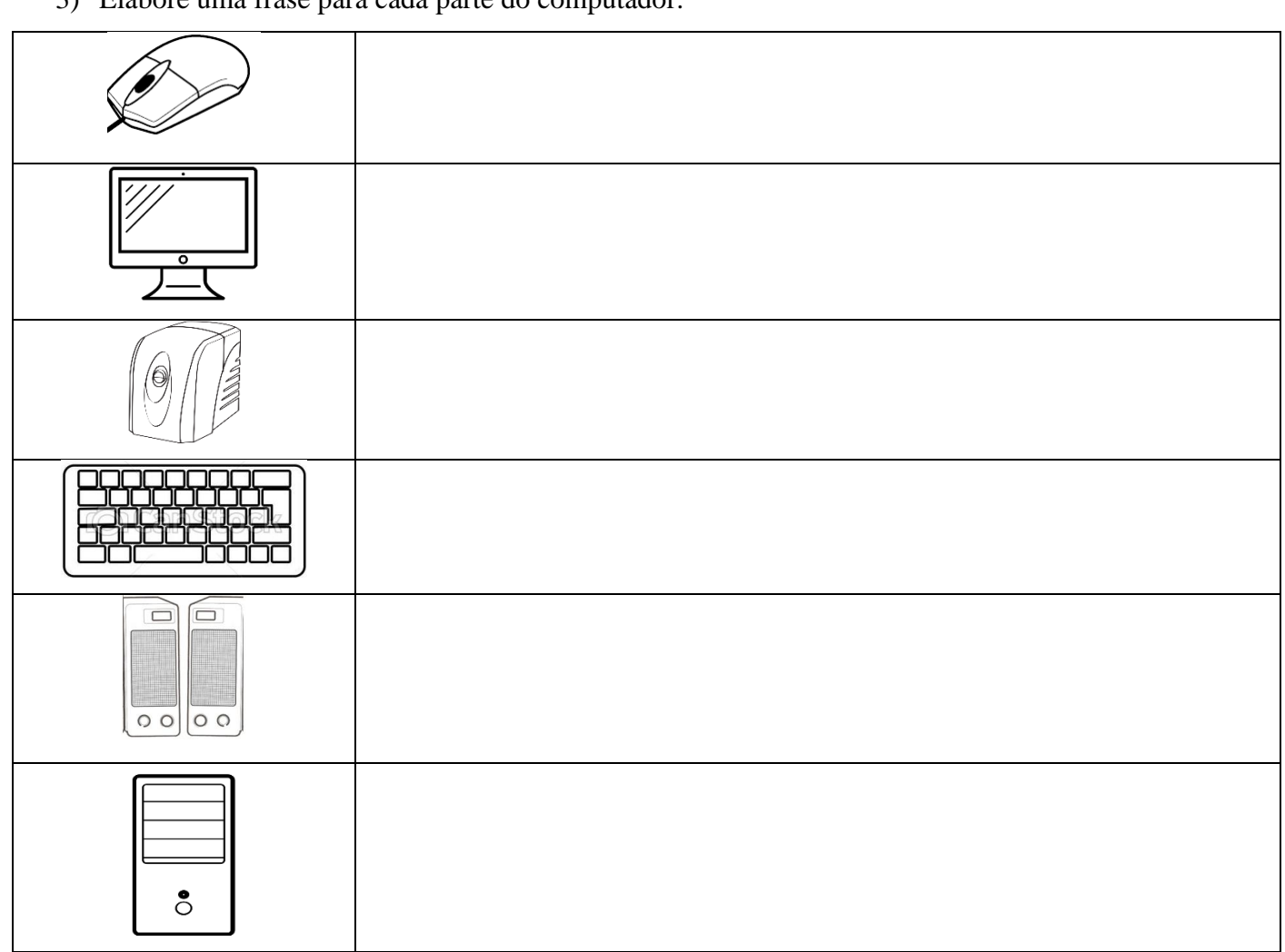

- 4) Complete a cruzadinha:
- 1- Pareço uma televisão\_\_\_\_\_\_\_\_\_\_
- 2- Tenho vários botões chamados teclas\_\_\_\_\_\_\_\_\_\_\_\_
- 3- Pareço um ratinho e meu movimento permite que você movimente pela telado computador\_\_\_\_\_\_\_\_\_\_
- 4- Contêm todos os componentes reais dentro de um computador\_\_\_\_\_\_\_\_\_\_

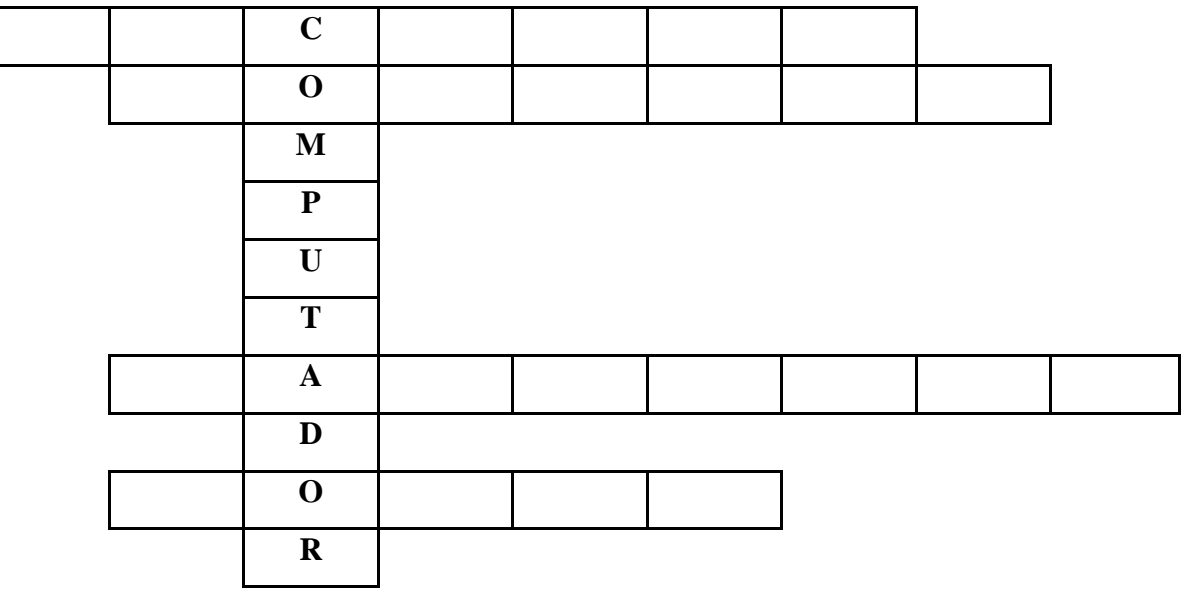

**Avaliação**: Os alunos serão avaliados perante a participação e realização das atividades propostas.

**Observação:** Realizar as atividades propostas no caderno ou em uma folha. Pois quando retornarmos à escola, ela será colada em seu caderno de informática.